## Package 'ActiSleep'

June 19, 2024

Type Package

Title Sleep Duration Estimate Algorithm

Version 0.2.2

Date 2024-06-17

Description Provides sleep duration estimates using a Pruned Dynamic Programming (PDP) algorithm that efficiently identifies change-points. PDP applied to physical activity data can identify transitions from wakefulness to sleep and vice versa. Baek, Jonggyu, Banker, Margaret, Jansen, Erica C., She, Xichen, Peterson, Karen E., Pitchford, E. Andrew, Song, Peter X. K. (2021) An Efficient Segmentation Algorithm to Estimate Sleep Duration from Actigraphy Data [<doi:10.1007/s12561-021-09309-3>](https://doi.org/10.1007/s12561-021-09309-3).

License GPL-3

Imports dplyr, stringr, lubridate, accelerometry, DBI, RSQLite, lazyeval, methods, utils, tibble

Depends  $R$  ( $>= 3.5$ )

NeedsCompilation yes

Encoding UTF-8

RoxygenNote 7.3.1

Author Jonggyu Baek [aut], Margaret Banker [aut], Nathan Szeto [aut, cre], Alice Cleynen [aut], Guillem Rigaill [aut], Michel Koskas [aut]

Maintainer Nathan Szeto <nszeto@umich.edu>

Repository CRAN

Date/Publication 2024-06-19 09:10:14 UTC

## **Contents**

AccelData . . . . . . . . . . . . . . . . . . . . . . . . . . . . . . . . . . . . . . . . . . [2](#page-1-0)

#### <span id="page-1-0"></span>2 AccelData 2 AccelData 2 AccelData 2 AccelData 2 AccelData

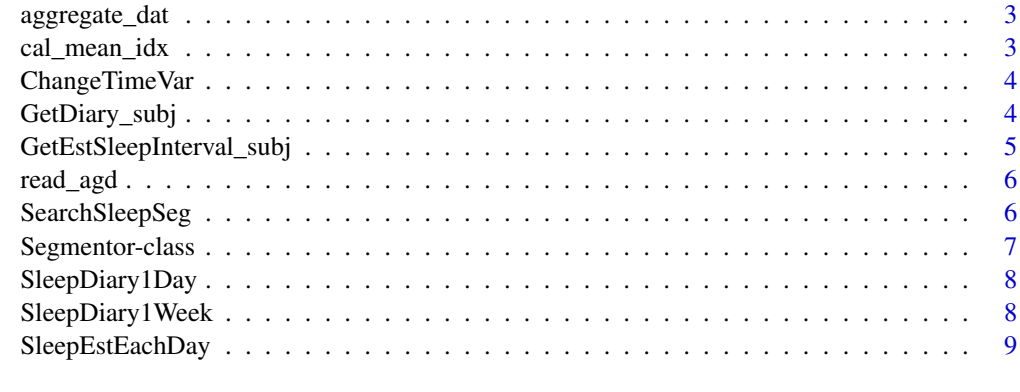

#### **Index** [12](#page-11-0)

AccelData *Accelerometry Data*

## Description

A dataset containing accelerometry data for a single subject in 1-minute epochs, includes vector magnitude and other measurements.

- date: Time and date of a single measurement.
- axis1: X-axis movement.
- axis2: Y-axis movement.
- axis3: Z-axis movement.
- steps: Steps taken by the subject.
- lux: Amount of light present, measured in lux.
- inclineOff: Incline off.
- inclineStanding: Incline standing.
- inclineSitting: Incline sitting.
- inclineLying: Incline lying.
- VM: Vector magnitude, calculated from x-, y-, and z-axis measurements.

#### Usage

data("AccelData")

## Format

A data frame with 1351 rows and 11 variables.

<span id="page-2-0"></span>aggregate\_dat *Aggregate Accelerometer Data*

## Description

Obtain table from raw accelerometer table in 1-min intervals

## Usage

```
aggregate\_dat(datain, cutnum = 1, unit = c("min", "sec"), tz = "GMT")
```
## Arguments

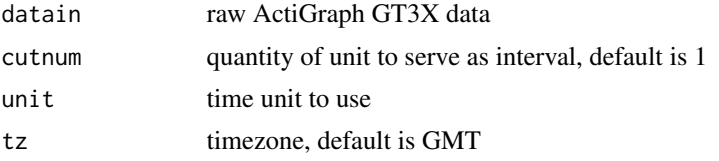

#### Value

data frame of accelerometer data aggregated by intervals

cal\_mean\_idx *Calculate Mean Index*

## Description

Calculate the mean index of a segment

#### Usage

cal\_mean\_idx(i, datain, idx\_start, idx\_end)

## Arguments

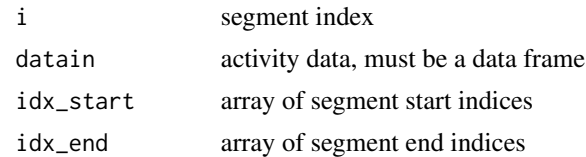

#### Value

mean value of segment indices

<span id="page-3-0"></span>

## Description

Reformat the time variable to match analysis-ready format

## Usage

ChangeTimeVar(datain, col\_idx, format = "%Y-%m-%d %H:%M:%S")

## Arguments

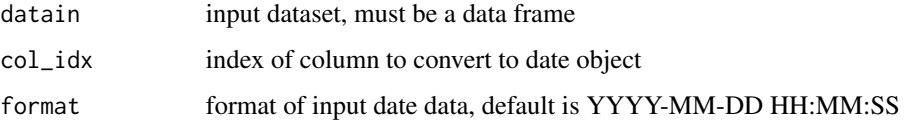

## Value

dataframe with formatted time values

## Examples

```
data("SleepDiary1Week")
```

```
ChangeTimeVar(
SleepDiary1Week,
col\_idx = c(5:18),
format = "%Y-%m-%d %H:%M:%S")
```
GetDiary\_subj *Diary In/Out-bed Times*

#### Description

Obtain table of in-bed and out-bed times from sleep diary data

#### Usage

```
GetDiary_subj(datain, subj_idx, idx_bed, idx_wake, tz = "GMT")
```
#### <span id="page-4-0"></span>Arguments

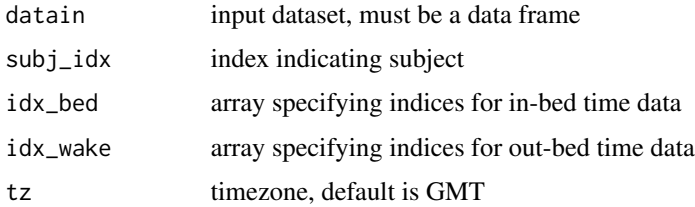

## Value

dataframe with in-bed and out-bed times

#### Examples

```
data("SleepDiary1Week")
```

```
SleepDiary1Week <-
ChangeTimeVar(SleepDiary1Week, c(5:18), format = "%m/%d/%Y %H:%M")
```

```
colIdx_diary_bed <- c(1:7) * 2 - 2 + 5colIdx_diary_wake <- c(1:7) * 2 - 1 + 5
```

```
GetDiary_subj(
SleepDiary1Week,
1,
colIdx_diary_bed,
colIdx_diary_wake,
tz = "GMT")
```
GetEstSleepInterval\_subj *Estimated sleep interval*

## Description

Obtain in-bed and out-bed times from diary data

## Usage

```
GetEstSleepInterval_subj(
  datain,
  bed = "22:00:00",wake = "8:00:00",
  tz = "GMT"\mathcal{E}
```
## <span id="page-5-0"></span>Arguments

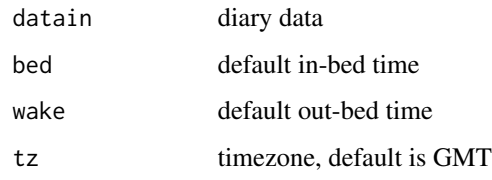

## Value

data frame containing in-bed and out-bed times based on sleep diary

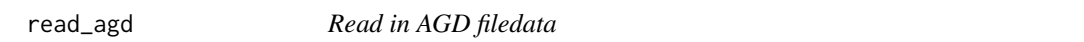

## Description

Obtain a list of AGD filenames and data

## Usage

read\_agd(file,  $tz = "GMT", sec = 10)$ 

## Arguments

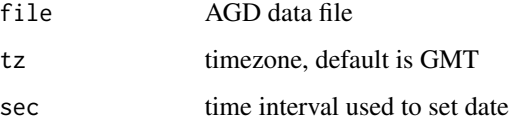

## Value

list of AGD filenames and data

SearchSleepSeg *Find specific sleep segment*

## Description

Obtain specific sleep segment based on day, indices, etc.

## <span id="page-6-0"></span>Segmentor-class 7

## Usage

```
SearchSleepSeg(
  date,
  Y,
  idx_start,
  idx_end,
  NoPA_{cut} = 0.7,
  sleep_mins = 30,
  SI_i,
  tz = "GMT"\mathcal{L}
```
## Arguments

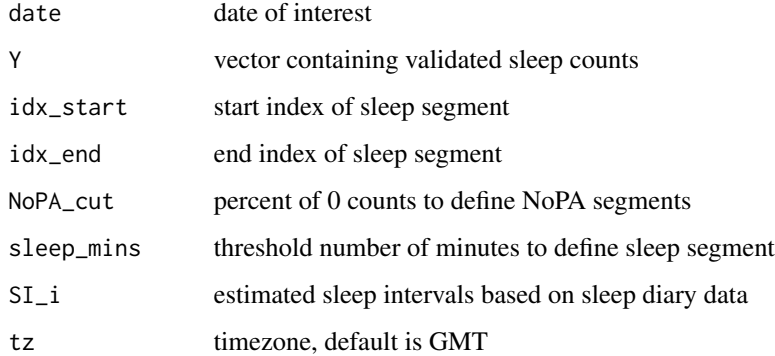

#### Value

list of validated sleep segments

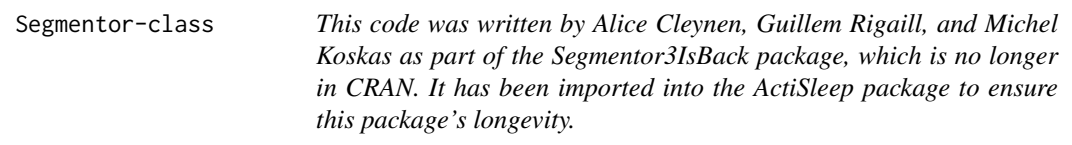

## Description

This code was written by Alice Cleynen, Guillem Rigaill, and Michel Koskas as part of the Segmentor3IsBack package, which is no longer in CRAN. It has been imported into the ActiSleep package to ensure this package's longevity.

<span id="page-7-0"></span>

#### Description

A small dataset containing sleep diary data for a single day and single subject

- bed. time at which the subject reported going to sleep on day 1
- wake. time at which the subject reported waking up on day 1

#### Usage

data("SleepDiary1Day")

## Format

a data frame with 1 row and 2 variables

SleepDiary1Week *Sleep Diary 1-Week Data*

#### **Description**

A small dataset containing sleep diary data for a single week and single subject

- FOLIOCC. unique subject id
- etapa.
- stage.
- start\_day. first day of measurement
- time bed1. time at which the subject reported going to sleep on day 1
- time\_wake1. time at which the subject reported waking up on day 1
- time\_bed2. time at which the subject reported going to sleep on day 2
- time wake2. time at which the subject reported waking up on day 2
- time bed3. time at which the subject reported going to sleep on day 3
- time\_wake3. time at which the subject reported waking up on day 3
- time bed4, time at which the subject reported going to sleep on day 4
- time wake4. time at which the subject reported waking up on day 4
- time\_bed5. time at which the subject reported going to sleep on day 5
- time wake5, time at which the subject reported waking up on day 5
- time\_bed6. time at which the subject reported going to sleep on day 6
- time wake6. time at which the subject reported waking up on day 6
- time bed7, time at which the subject reported going to sleep on day 7
- time\_wake7. time at which the subject reported waking up on day 7

## <span id="page-8-0"></span>SleepEstEachDay 9

## Usage

data("SleepDiary1Week")

#### Format

a data frame with 1 row and 18 variables

SleepEstEachDay *Daily sleep estimate*

## Description

Obtain sleep data from accelerometer data

#### Usage

```
SleepEstEachDay(
 datain,
  f = 1,
  id = NA,Y_name = "max_count",
 T = 0.4,
 nonwear_detect = FALSE,
 wear_mins = 120,
  S = 3,
 NoPA_{cut} = 0.7,
  sleep_mins = 20,
 wake_mins = 180,
 nap\_mins = 20,UseDiary = FALSE,
  diary_data = c(),
  CommonBedTime = "22:00:00",
  CommonWakeTime = "8:00:00",
  tz = "GMT")
```
## Arguments

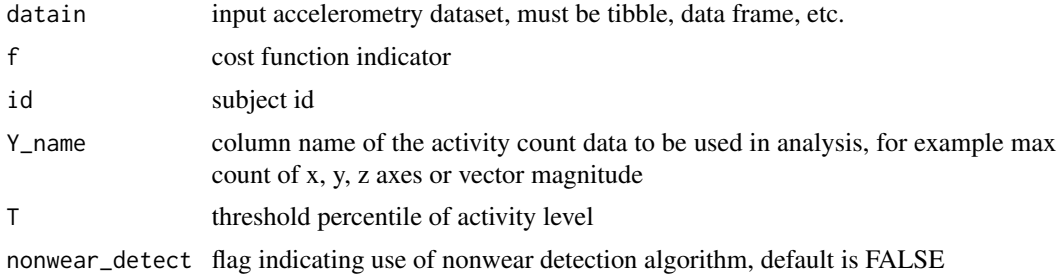

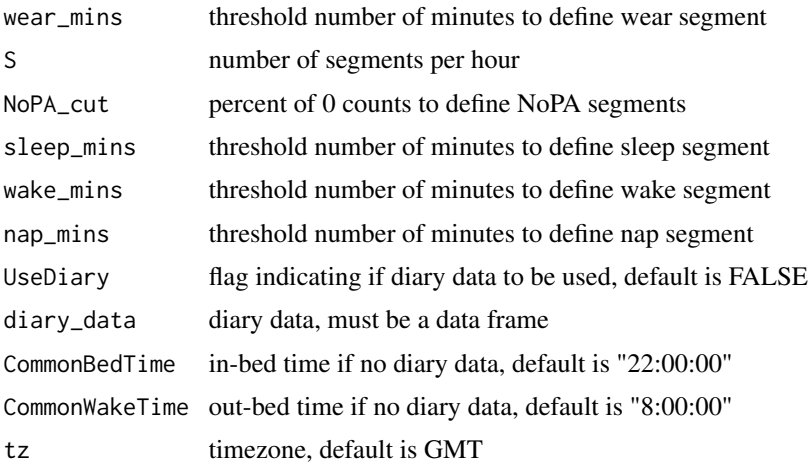

#### Value

list containing a data frame of summary sleep data

## Examples

```
data("AccelData")
AccelData <-
ChangeTimeVar(AccelData, col_idx = 1, format = "%m/%d/%Y %H:%M")
SleepEstEachDay(AccelData, Y_name = "VM")
data("AccelData")
AccelData <-
ChangeTimeVar(AccelData, col_idx = 1, format = "%m/%d/%Y %H:%M")
SleepEstEachDay(AccelData, Y_name = "VM", nonwear_detect = TRUE)
data("AccelData")
data("SleepDiary1Day")
SleepDiary1Day <-
ChangeTimeVar(
SleepDiary1Day,
col_idx = c(1,2),
format = "%m/%d/%Y %H:%M")
AccelData <-
ChangeTimeVar(AccelData, col_idx = 1, format = "%m/%d/%Y %H:%M")
SleepEstEachDay(
AccelData,
f = 2,Y_name = "VM",
```
## SleepEstEachDay 11

```
T = 0,
nonwear_detect = TRUE,
S = 2,NoPA_{cut} = 0.45,
sleep_mins = 5,
UseDiary = TRUE,
diary_data = SleepDiary1Day )
```
# <span id="page-11-0"></span>Index

∗ datasets AccelData, [2](#page-1-0) SleepDiary1Day, [8](#page-7-0) SleepDiary1Week, [8](#page-7-0) AccelData, [2](#page-1-0) aggregate\_dat, [3](#page-2-0) cal\_mean\_idx, [3](#page-2-0) ChangeTimeVar, [4](#page-3-0) GetDiary\_subj, [4](#page-3-0) GetEstSleepInterval\_subj, [5](#page-4-0) read\_agd, [6](#page-5-0) SearchSleepSeg, [6](#page-5-0) Segmentor-class, [7](#page-6-0)

SleepDiary1Day, [8](#page-7-0) SleepDiary1Week, [8](#page-7-0) SleepEstEachDay, [9](#page-8-0)